## **BMDI1002**

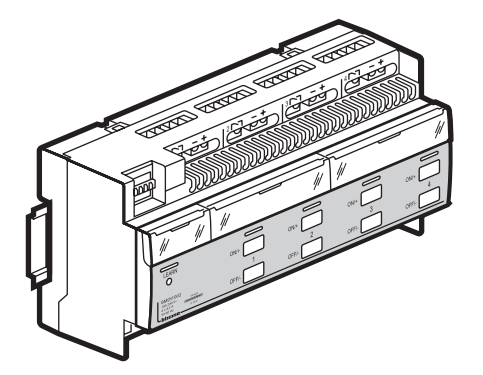

# **1. Uso**

Questo dispositivo è un dimmer in grado di pilotare carichi di illuminazione interfacciati tramite ballast 1-10V

La gestione dei carichi può essere effettuata manualmente tramite comandi o automaticamente tramite sensori.

Per poter utilizzare comandi e sensori SCS è necessario collegare un alimentazione SCS e un modulo di indirizzamento  $E^T_A$ \*.

\* il modulo di indirizzamento non è necessario se l'installazione è configurata tramite suite software.

#### **2. Caratteristiche tecniche**

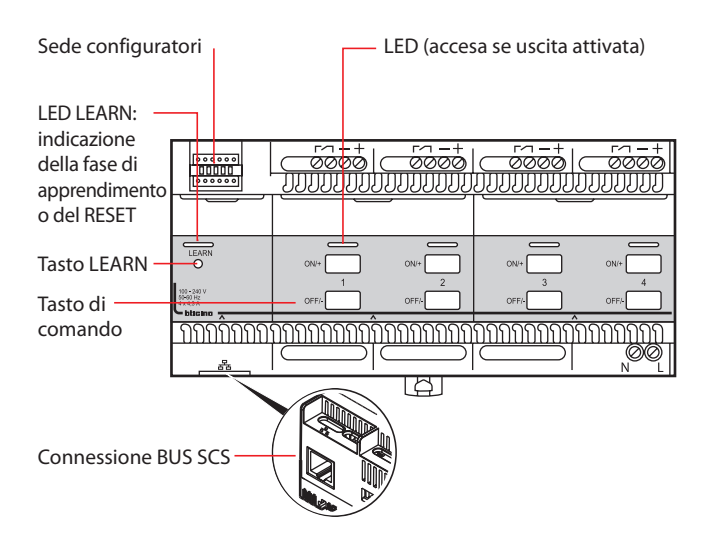

1 Lampada fluorescente lineare

2 Lampada alogena

3 Lampada fluorescente compatta

 $\overline{4}$  Ballast 1 - 10 V

Corrente di comando 1 - 10 V max (somma delle correnti fornite dagli alimentatori): 200 mA Corrente di spunto massima alla chiusura del contatto a 230 V~: 120 A - 20 ms

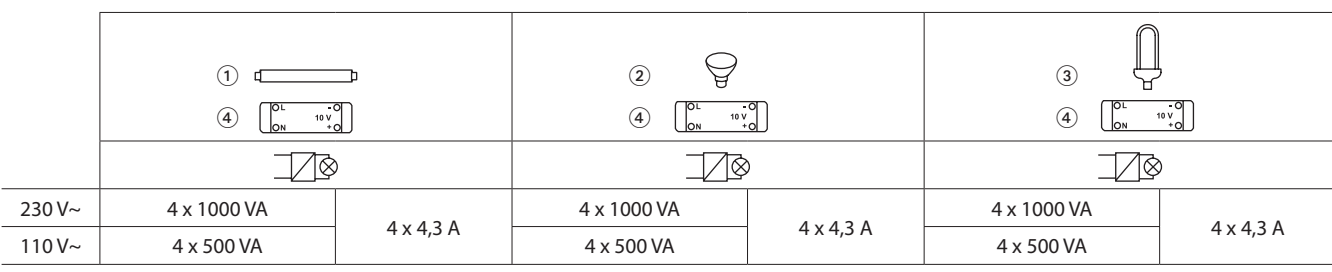

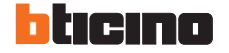

BT00581-b-IT 12/11/2013

- 1. Uso . 1
- 2. Caratteristiche tecniche ...................1
- 3. Ingombro . 2
- 4. Collegamento . . . . . . . . . . . . . . . . . . . 2 5. Configurazione sistema lighting
- management . . . . . . . . . . . . . . . . . . . . 3
- 6. Manutenzione . . . . . . . . . . . . . . . . . . . . . . . 3
- 7. Norme . 3

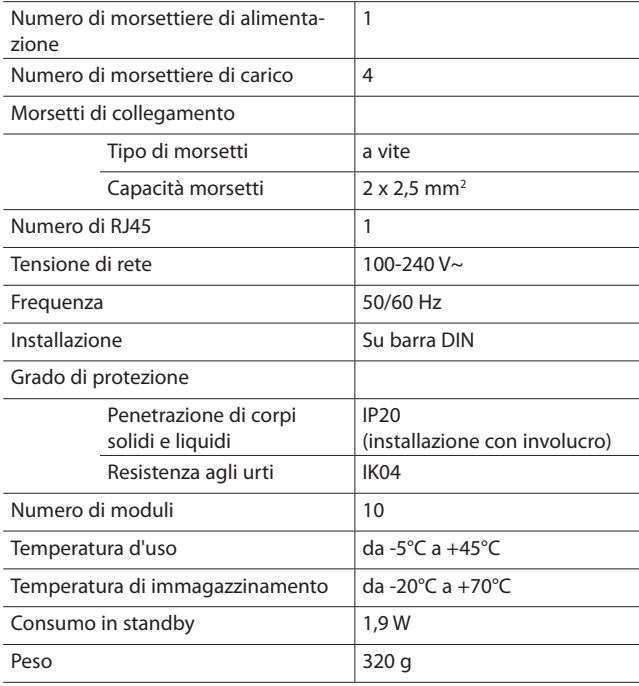

#### **2. Caratteristiche tecniche (segue)**

Cablaggio BUS <sub>곱</sub>무<sub>급</sub>:

Cavo RJ45 oppure cavo BUS/SCS da dotare di connettore RJ45 ( 500 m max di cavo BUS/SCS tra l'alimentazione e il prodotto più distante).

Periferiche compatibili dell'offerta: -Sensori e comandi SCS

## **3. Ingombro**

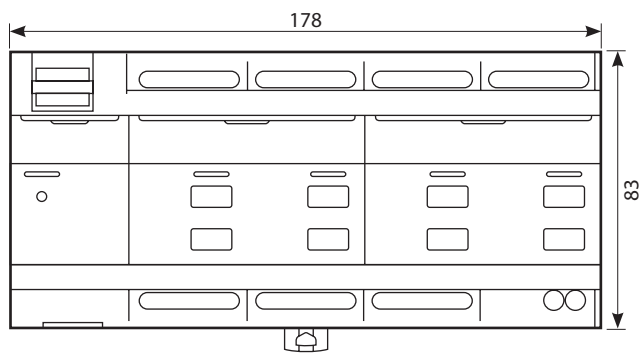

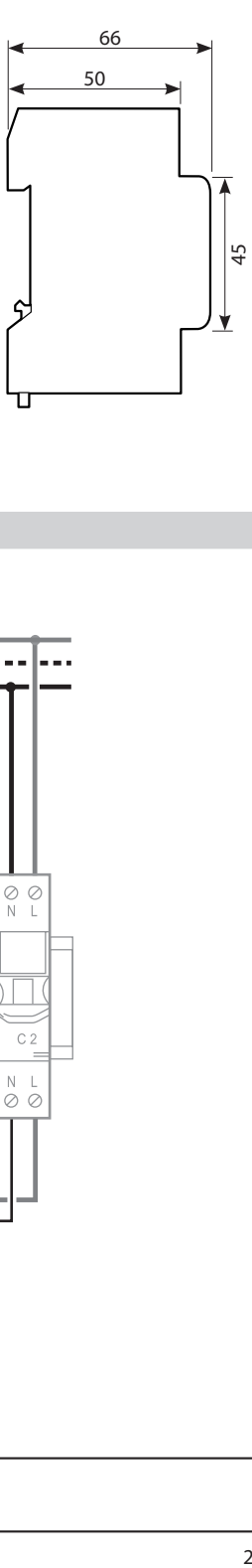

#### **4. Collegamento**

L'insieme del cablaggio deve essere realizzato in assenza di tensione di rete.

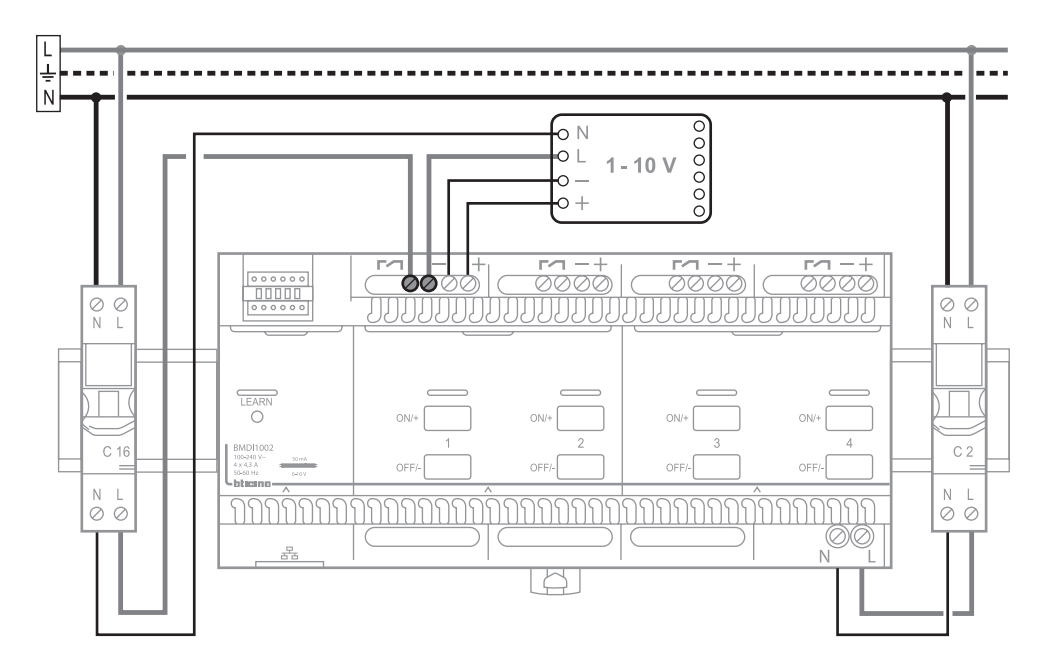

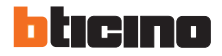

#### **5. CONFIGURAZIONE SISTEMA LIGHTING MANAGEMENT**

Il dispositivo, se installato in un sistema di Lighting Management può essere configurato nei seguenti modi:

- Plug&Go: procedura automatica di associazione dei dispositivi collegati agli ingressi, alle uscite. La procedura parte, all'alimentazione del dispositivo. è disponibile solamente per i Room controller o, in caso di altri dispositivi in associazione ai room controller.
- Push&learn: procedura di creazione delle associazioni tra i differenti dispositivi collegati o modifica delle associazioni definite in automatico dalla procedura Plug&Go. Per ulteriori dettagli consultare l'apposito documento.
- Configurazione Software: tramite software Virtual Configurator, per ulteriori dettagli consultare l'apposito manuale.

#### **7. Norme**

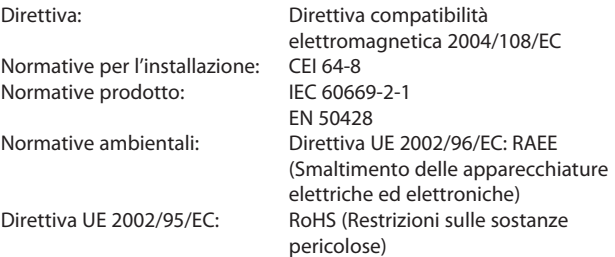

## **6. Manutenzione**

Non utilizzare: acetone, sgrassatore, trielina. Si possono usare i seguenti prodotti: - esano (En 60669-1),

- alcol combustibile,
	- acqua saponata,
	- ammoniaca diluita,
	- varechina diluita al 10%,
	- detergente per vetri.

#### **Attenzione:**

Prima di utilizzare altri prodotti di manutenzione specifici è necessario effettuare una prova.

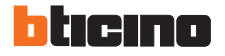